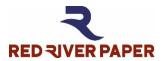

# 60lb. Pecos River Gloss Product Information & Settings

| Weight           | Thickness | Surface | OBA Content | Sizes       |
|------------------|-----------|---------|-------------|-------------|
| 230 gsm / 60 lb. | 11 mil    | Glossy  | Yes         | See website |

# **Using an ICC Profile?**

Do not use this document. Refer to profile instructions included with the profile download.

PRINTABLE - Front Photo & Art Quality / Back - Text & graphics

# **MEDIA TYPE / PRINT QUALITY SETTINGS**

#### **EPSON**

Media Type: Premium Photo Paper Glossy

Alternative: Glossy Photo Paper

EMY Epson Media files available for select models. See profile download. Quality: Best Photo or 1440dpi. Photo if the first two are unavailable.

## **CANON**

Media Type Desktop: Photo Paper Plus Glossy II or Photo Paper Plus Glossy

Media Wide Format: Premium Glossy Photo Paper 2 280

AM1X Config files available for select models. See profile download.

Quality: High

## HP

Glossy Photo Paper or closest equivalent

What is a media type? www.redrivercatalog.com/mediatype

#### **COLOR MANAGEMENT**

Red River Paper offers free printer color profiles for our products and many printers. Profiles are small data files, used by applications like Photoshop, that help you get better and more consistent print quality.

# Do I have to use profiles for good results?

No - They are helpful in many respects but are not required.

Profiles and support: <a href="https://www.redriverpaper.com/profiles">https://www.redriverpaper.com/profiles</a>

## **RESOURCES**

Paper Handling, Storage, & Display Guide - www.redriverpaper.com/quide

In-Depth Settings Guides - <u>www.redriverpaper.com/settings</u>

Tips for Paper Feed - www.redriverpaper.com/feed

Custom Paper Size Setup - <a href="https://www.redriverpaper.com/customsize">www.redriverpaper.com/customsize</a>
Greeting Card Setup & Printing - <a href="https://www.redriverpaper.com/cardhelp">www.redriverpaper.com/cardhelp</a>

# TRY SOMETHING NEW - SAMPLE KITS ARE THE BEST WAY!

www.redriverpaper.com/samples

## **TURN YOUR IMAGES INTO CUSTOM CARDS**

www.redriverpaper.com/cardshop